**Федеральное государственное унитарное предприятие «Всероссийский научно-исследовательский институт метрологии имени Д.И. Менделеева» Ф ГУ П «ВН И И М им. Д.И. Менделеева»**

**УТВЕРЖДАЮ** Директор ФГУП «ВНИИМ им. Д.И. Менделеева» **ЕКВ.** Гоголинский 2017 г.

**Государственная система обеспечения единства измерений**

**Система измерительная стенда КУС-38**

**Методика поверки**

**МП-206-0004-2017**

Руководитель отдела **.Н. Пронин**

**Ведущий научный сотрудник**

*JM L*

**Ю .Г. Солонецкий**

г. Санкт-Петербург 2017 г.

# СОДЕРЖАНИЕ

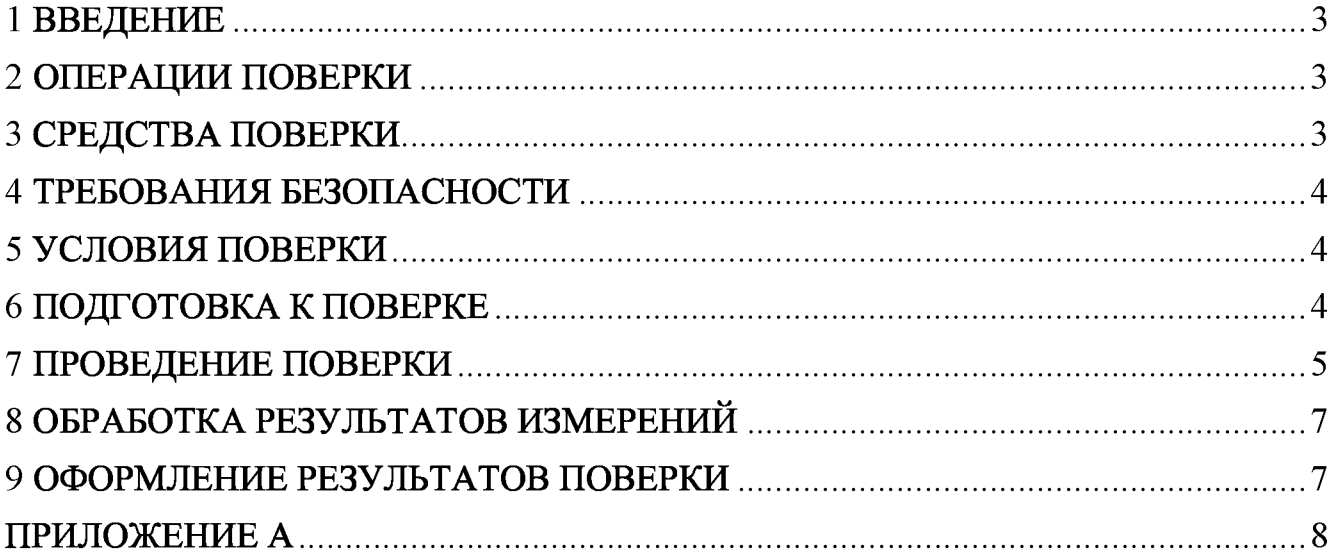

# 1 ВВЕДЕНИЕ

1.1 Настоящая методика поверки (далее - МП) устанавливает порядок проведения и оформления результатов поверки системы измерительной стенда КУС-38 (далее - СИС) и устанавливает методику ее первичной и периодической поверок.

1.2 Допускается проведение поверки отдельных измерительных каналов (далее - ИК) из состава СИС в соответствии с заявлением владельца СИС, с обязательным указанием в свидетельстве о поверке информации об объеме проведенной поверки.

1.3 Интервал между поверками - 3 года.

# 2 ОПЕРАЦИИ ПОВЕРКИ

При проведении первичной и периодической поверок должны выполнятся операции указанные в таблице 1.

Таблица 1

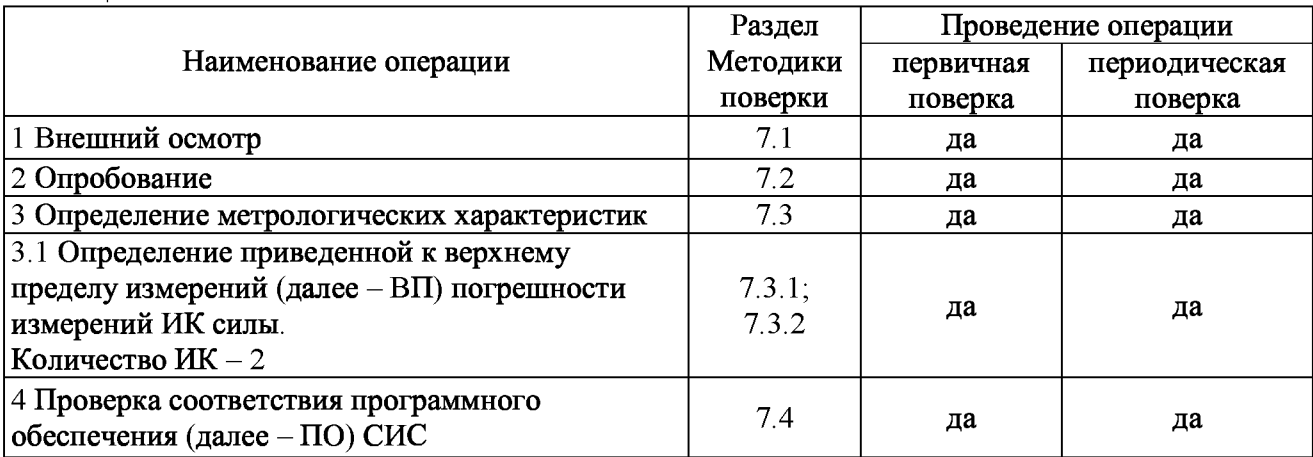

#### 3 СРЕДСТВА ПОВЕРКИ

3.1 При проведении поверки должны применяться средства измерений (СИ), вспомогательные устройства и оборудование, указанные в таблице 2.

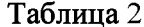

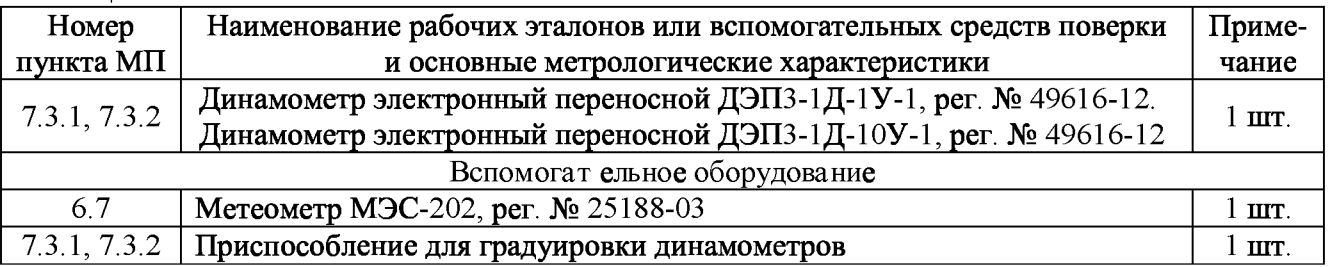

3.2 При проведении поверки допускается применять применение средств поверки, не приведенных в таблице2, но обеспечивающих определение (контроль) метрологических характеристик поверяемых СИ с требуемой точностью.

3.3 Используемые при поверке СИ и рабочие эталоны должны быть поверены в установленном порядке и иметь действующие свидетельства о поверке (знак поверки).

3.4 СИ и рабочие эталоны должны быть внесены в рабочее помещение не менее чем за 6 часов до начала поверки.

# **4 ТР ЕБ О В А Н И Я Б Е З О П А С Н О С Т И**

**4.1 При проведении поверки необходимо соблюдать требования техники безопасности,** предусмотренные «Правилами технической эксплуатации электроустановок потребителей» и «Правилами техники безопасности при эксплуатации электроустановок потребителей» (изд.3), ГОСТ 12.2.007.0-75, ГОСТ 12.1.019-2009, ГОСТ 12.3.019-80, ГОСТ 12.2.091-2002 и требования **безопасности, указанные в технической документации на применяемые эталоны и вспомогательное оборудование.**

**4.2 Любые подключения приборов проводить только при отключенном напряжении питания СИС.**

**4.3 К поверке допускаются лица, изучившие руководство по эксплуатации на СИС и настоящую МП, знающие принцип действия используемых средств измерений, освоившие работу с приборами и используемыми эталонами, имеющие достаточную квалификацию, прошедшие инструктаж по технике безопасности (первичный и на рабочем месте) в установленном в организации порядке и аттестованные в качестве поверителей.**

**ВНИМ АНИЕ! На открытых контактах клеммных колодок СИС напряжение опасное для человеческой жизни - 220 В.**

#### **5 УСЛОВИЯ ПОВЕРКИ**

**5.1 Условия поверки СИС должны соответствовать условиям его эксплуатации, нормированным в технической документации, но не выходить за нормированные условия применения средств поверки.**

**Операции по всем пунктам настоящей методики проводят при соблюдении следующих нормальных условий:**

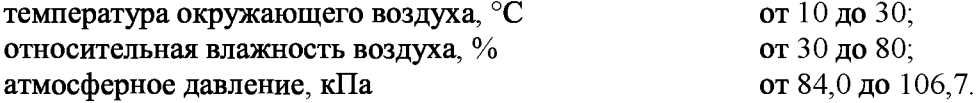

# **6 ПОДГОТОВКА К ПОВЕРКЕ**

**6.1 Представляемая на поверку СИС должна быть технически исправна. На ней должны быть выполнены все предусмотренные регламентные работы, проведена градуировка ИК силы (в соответствии с документом: Система измерительная стенда КУС-38 (СИС КУС-38). Руководство по эксплуатации 85AT-00-00-001 РЭ) и сделаны соответствующие отметки в эксплуатационных документах.**

**6.2 Перед проведением поверки, выполняемой непосредственно на месте эксплуатации СИС, убедиться в наличии возможности размещения необходимых средств поверки, удобстве и безопасности работы с ними.**

**6.3 Проверить наличие свидетельств (знаков поверки) о поверке СИ и рабочих эталонов.**

**6.4 Средства поверки выдержать в условиях и в течение времени, установленных в НТД на эти средства.**

**6.5 Подготовить к работе средства поверки рабочие эталоны), перечисленные в таблице 2 МП, в соответствии с инструкциями и руководствами по их эксплуатации (паспортами).**

**6.6 Проверить целостность электрических цепей ИК.**

**6.7 Перед началом поверки измерить и занести в протокол поверки значения параметров условий окружающей среды (температура, относительная влажность воздуха и атмосферное давление).**

#### 7 ПРОВЕДЕНИЕ ПОВЕРКИ

7.1 Внешний осмот р

7.1.1 Проверить целостность корпусов и отсутствие видимых повреждений компонентов СИС, наличие наклеек.

7.1.2 Проверить исправность органов управления (четкость фиксации положения переключателей и кнопок).

7.1.3 Проверить размещение измерительных компонентов, правильность схем подключения используемых в ИК датчиков.

7.1.4 Проверить соответствие типов и заводских номеров фактически использованных компонентов СИС типам и заводским номерам, указанным в паспорте на стенд КУС-38 (далее стенд).

7.1.5 Проверить отсутствие следов коррозии и нагрева в местах подключения проводных линий; отсутствие нарушений экранировки линий связи; отсутствие обугливания изоляции на внешних токоведущих частях СИС; отсутствие неудовлетворительного крепления разъемов; целостность заземления электронных блоков СИС.

 $7.1.6$ Результаты осмотра считать положительными. если выполняются вышеперечисленные требования. В противном случае поверка не проводится до устранения выявленных недостатков.

7.2 Опробование

7.2.1 Подготовить СИС к работе в соответствии с РЭ.

7.2.2 Включить питание СИС.

7.2.3 На рабочем столе монитора СИС, запустить ПО Гарис, нажав с помощью манипулятора типа «мышь» на соответствующую пиктограмму.

7.2.4 В открывшемся списке открыть уже существующий пуско-наладочный журнал испытаний, или создать новый журнал, присвоив ему дату и соответствующее имя (раздел 4.4 Пуско-наладочная программа и раздел 4.6 Создание программы испытаний - документа «Гарис. Инструкция пользователя. Редакция от 03.12.2015»).

7.2.5 В журнале нажать кнопку «Контроль», при этом активизируется процесс измерений CHC.

7.2.6 Результаты опробования считать положительными, если на мониторе СИС не выдано сообщений об ошибке и результаты измерений не подсвечены красным цветом.

7.3 Определение приведенной к ВП погрешност и измерений ИК силы в рабочем диапазоне измерений

Определение метрологических характеристик ИК силы осуществляется комплектно.

7.3.1 Определение приведенной к ВП погрешности измерений ИК силы на стабилизаторе (ИК № 1) в рабочем диапазоне измерений.

7.3.1.1 Снять датчик силоизмерительный тензорезисторный ТХ25 (датчик силы), входящий в состав ИК силы на стабилизаторе (ИК № 1), не отсоединяя его от остальной части ИК силы.

7.3.1.2 Снятый датчик силы установить на приспособление для градуировки динамометров (черт. 125АТ-00-00) последовательно с эталонным динамометром (таблица 2  $MII$ ).

7.3.1.3 Последовательно прикладывая к проверяемому датчику силы нагрузку (на растяжение), значения которой указаны в первых шести строках столбца 1 таблицы А.1 приложения А к МП (далее - таблица А.1), заносить в соответствующие строки столбца 2 таблицы А.1 показание ИК силы, отображаемые в журнале на мониторе СИС в столбце «стат отклик» строки «ИК № 1».

**Нагружение проводить с использованием устройства задания нагрузки приспособления для градуировки, контролируя значение приложенной силы по показаниям индикатора динамометра.**

**7.3.1.4 Повторить п. 7.3.1.3 МП, занося показание ИК силы в соответствующие строки столбца 5 таблицы А.1.**

7.3.1.5 Повернуть датчик силы на 120° вокруг своей оси и повторить п. 7.3.1.3 МП для **всех значений силы указанных в столбце 1 таблицы А.1, занося в соответствующие строки столбца 8 таблицы А.1 показание ИК силы, отображаемые в журнале на мониторе СИС в столбце «стат отклик» строки «ИК № 1».**

**7.3.1.6 Повернуть датчик силы еще на 120° вокруг своей оси и повторить п. 7.3.1.3 МП, занося в соответствующие строки столбца 11 таблицы А.1 показание ИК силы, отображаемые в журнале на мониторе СИС в столбце «стат отклик» строки «ИК № 1».**

**7.3.1.7 Используя исходные данные таблицы А.1, по формулам (1) и (2) рассчитать и занести в соответствующие ячейки таблицы А.1 значения абсолютной и приведенной к ВП погрешностей результатов измерений силы.**

**7.3.1.8 Из столбцов 4, 7, 10 и 13 таблицы А.1 выбрать максимальное по модулю значение приведенной к ВП погрешности измерений ИК силы и указать его в выводе после указанной таблицы.**

**7.3.1.9 Результаты проверки ИК силы на стабилизаторе (ИК № 1) в рабочем диапазоне измерений считать положительными, если полученные значения приведенной к ВП погрешности измерений ПК силы не превышают ± 1,5 %.**

**7.3.2 Определение приведенной к ВП погрешности измерений ИК силы на тяге (ИК № 2) в рабочем диапазоне измерений**

**7.3.2.1 Снять тягу на которую наклеен тензомост (датчик силы на тяге), входящий в состав ИК силы на тяге (ИК № 2), не отсоединяя его от остальной части ИК силы на тяге.**

**7.3.2.2 Снятую тягу установить на приспособление для градуировки динамометров (черт. 125АТ-00-00) последовательно с эталонным динамометром (таблица 2 МП).**

**7.3.2.3 Последовательно прикладывая к тяге нагрузку (на сжатие), значения которой** указаны в первых шести строках столбца 1 таблицы А.2 приложения А к МП (далее - таблица **А.2), заносить в соответствующие строки столбца 2 таблицы А.2 показание ИК силы на тяге, отображаемые в журнале на мониторе СИС в столбце «стат отклик» строки «ИК № 2».**

**Нагружение проводить с использованием устройства задания нагрузки приспособления для градуировки, контролируя значение приложенной силы по показаниям индикатора динамометра.**

**7.3.2.4 Повторить п. 7.3.2.3 МП, занося показание ИК силы в соответствующие строки столбца 5 таблицы А.2.**

7.3.2.5 Повернуть тягу на 180° вокруг своей оси и повторить п. 7.3.2.3 МП для всех **значений силы указанных в столбце 1 таблицы А.2, занося в соответствующие строки столбца 8 таблицы А.2 показание ИК силы, отображаемые в журнале на мониторе СИС в столбце «стат отклик» строки «ИК № 2».**

**7.3.2.6 Используя исходные данные таблицы А.2, по формулам (1) и (2) рассчитать и занести в соответствующие ячейки таблицы А.2 значения абсолютной и приведенной к ВП погрешностей результатов измерений силы.**

**7.3.2.7 Из столбцов 4, 7, 10 и 13 таблицы А.2 выбрать максимальное по модулю значение приведенной к ВП погрешности измерений ИК силы на тяге и указать его в выводе после указанной таблицы.**

**7.3.2.8 Результаты проверки ИК силы на тяге (ИК № 2) в рабочем диапазоне измерений считать положительными, если полученные значения приведенной к ВП погрешности измерений ИК силы не превышают ± 1,5 %.**

7.4 Проверка соот вет ст вия программного обеспечения СИС

7.4.1 На рабочем столе монитора СИС, запустить ПО Гарис, нажав с помощью манипулятора мышь на соответствующую пиктограмму.

7.4.2 В открывшемся списке открыть существующий журнал, например «Журнал1». В верхней части окна нажать «Справка». Из выпадающего списка выбрать «О программе Гарис».

 $7.4.3$ Сравнить. отображенные на мониторе СИС вычисленные иифровые идентификаторы (контрольные суммы) файлов GarisGrad.dll, GarisAspf.dll и GarisInterpreter.dll с данными, приведенными в разделе 2.1 Паспорта СИС КУС-38 85АТ-00-00-001 ПС (ПС СИС).

7.4.4 Результаты проверки считать положительными, если отображаемые в окне «О программе Гарис» цифровые идентификаторы файлов GarisGrad.dll, GarisAspf.dll и GarisInterpreter.dll совпадают с соответствующими данными, приведенными в разделе 2.1 ПС CHC.

#### 8 ОБРАБОТКА РЕЗУЛЬТАТОВ ИЗМЕРЕНИЙ

Абсолютную погрешность результатов измерений ИК силы, кН, в проверяемых точках рассчитать по формуле (1):

 $\overline{\phantom{a}}$ 

 $\overline{\phantom{a}}$ 

 $(1)$ 

где  $F_{\text{HK}}$  – результат измерений ИК силы;  $F_{\text{ST}}$  – эталонное значение силы.

Значение приведенной к ВП погрешности ИК силы в проверяемых точках рассчитать по формуле $(2)$ :

 $(2)$ 

где – верхний предел диапазона измерений ИК силы.

# 9 ОФОРМЛЕНИЕ РЕЗУЛЬТАТОВ ПОВЕРКИ

9.1 Результаты поверки заносятся в протокол поверки (Приложение А).

9.2 При положительных результатах поверки оформляется свидетельство о поверке.

9.3 При отрицательных результатах поверки применение СИС запрещается, оформляется извещение о непригодности к применению.

9.4 При поверке отдельных ИК из состава СИС в свидетельство о поверке заносится информация о конкретных ИК, прошедших поверку.

9.5 В раздел 8.3 ПС СИС заносится соответствующая запись.

9.6 Знак поверки наносится на свидетельство о поверке в виде наклейки или оттиска клейма.

# ПРИЛОЖЕНИЕ А (рекомендуемое)

#### **Форма протокола поверки**

#### ПРОТОКОЛ №

### поверки Системы измерительной стенда КУС-38, зав. № Р022.01АТ-16

**1 Вид поверки: ......................................**

**2 Дата поверки: «\_\_\_» \_\_\_\_\_\_ 20\_\_г.**

**3. Поверка проведена по документу МП-206-0004-2017 «Система измерительная стенда** КУС-38. Методика поверки», утвержденному ФГУП «ВНИИМ им. Д.И. Менделеева» 12 июня **2017 г.**

**4 Средства поверки**

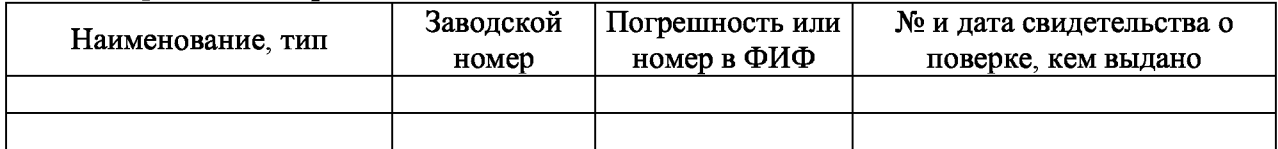

**5 Вспомогательные средства: в соответствии с методикой поверки МП-206-0004-2017.**

**6 Условия поверки**

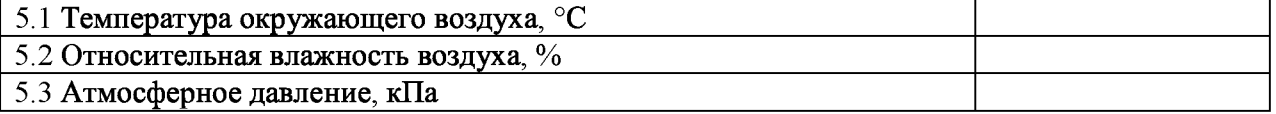

**7 Результаты экспериментальных исследований**

**7.1 Внешний осмотр:**

**7.2 Результаты опробования:**

**7.3 Результаты определения метрологических характеристик.**

**Результаты определения метрологических характеристик и рабочие материалы, содержащие данные по погрешности ИК, приведены в таблицах А.1 - А.2.**

**Расчет погрешности ИК проводится в соответствии с методикой поверки МП-206-0004 2017.**

В таблице А.1 приведены результаты определения приведенной к верхнему пределу измерений (ВП) погрешности измерений ИК силы на стабилизаторе (ИК № 1) Таблица А. $\hat{1}$ 

| $F_{\mathfrak{N}}$ | ------<br>$0^{\rm o}$ |                |                        |              |                |                       | $120^{\circ}$ |                |                        | $240^{\circ}$ |                |                       |
|--------------------|-----------------------|----------------|------------------------|--------------|----------------|-----------------------|---------------|----------------|------------------------|---------------|----------------|-----------------------|
|                    | $F_{\rm HK}$          | $\Delta_{\!F}$ | $\delta_{F\!{\rm rp}}$ | $F_{\rm HK}$ | $\Delta_{\!F}$ | $\delta_{F\text{TP}}$ | $F_{\rm HK}$  | $\Delta_{\!F}$ | $\delta_{F\!{\rm ip}}$ | $F_{\rm HK}$  | $\Delta_{\!F}$ | $\delta_{F\text{rp}}$ |
| кH                 | кH                    | кH             | $\%$                   | кH           | кH             | $\%$                  | ĸН            | кH             | $\%$                   | $\kappa H$    | кH             | $\%$                  |
| $\mathbf{1}$       | $\overline{2}$        | $\overline{3}$ | $\overline{4}$         | 5            | 6              | $\overline{7}$        | $8\,$         | 9              | $10\,$                 | $11\,$        | $12\,$         | 13                    |
| $\boldsymbol{0}$   |                       |                |                        |              |                |                       |               |                |                        |               |                |                       |
| $1,\!0$            |                       |                |                        |              |                |                       |               |                |                        |               |                |                       |
| 3,0                |                       |                |                        |              |                |                       |               |                |                        |               |                |                       |
| 5,0                |                       |                |                        |              |                |                       |               |                |                        |               |                |                       |
| $7{,}0$            |                       |                |                        |              |                |                       |               |                |                        |               |                |                       |
| 9,0                |                       |                |                        |              |                |                       |               |                |                        |               |                |                       |
| 9,0                |                       |                |                        |              |                |                       |               |                |                        |               |                |                       |
| $7,\!0$            |                       |                |                        |              |                |                       |               |                |                        |               |                |                       |
| 5,0                |                       |                |                        |              |                |                       |               |                |                        |               |                |                       |
| 3,0                |                       |                |                        |              |                |                       |               |                |                        |               |                |                       |
| $1{,}0$            |                       |                |                        |              |                |                       |               |                |                        |               |                |                       |
| $\,0\,$            |                       |                |                        |              |                |                       |               |                |                        |               |                |                       |

Приведенная к ВП погрешность измерений ИК силы на стабилизаторе (ИК № 1) не превышает  $\pm$  - %.

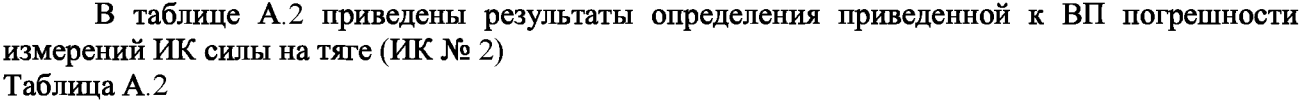

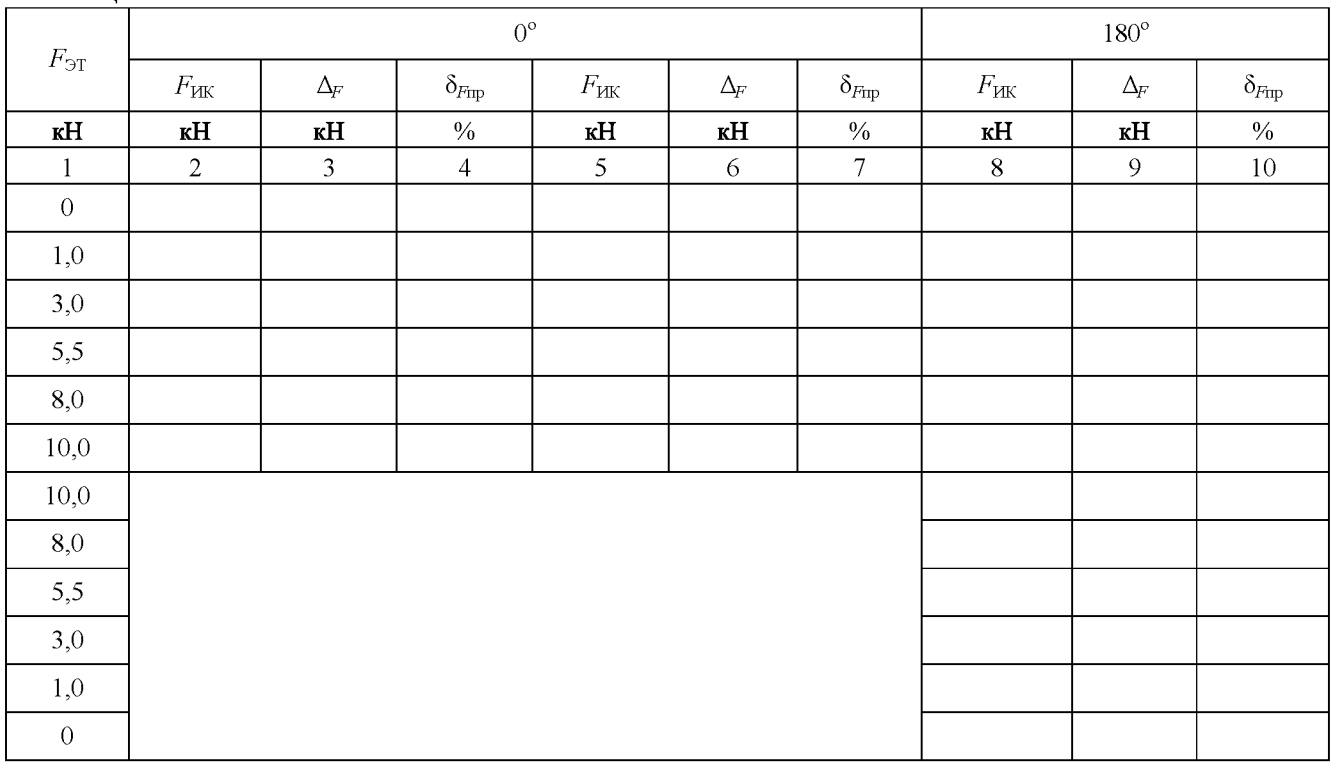

**Приведенная к ВП погрешность измерений ИК силы на тяге (ИК № 2) не превышает ± %.**

#### 8 Выводы

8.1 Максимальное значение приведенной к ВП погрешности измерений ИК силы не превышает  $\pm$  %, что находится в пределах (выходит за пределы) допускаемой приведенной к ВП погрешности измерений ИК силы.

8.2 Система измерительная стенда КУС-38, зав. № РО22.01АТ-16 на основании результатов первичной (периодической) поверки признана соответствующей (не соответствующей) установленным в описании типа метрологическим требованиям и пригодной (не пригодной) к применению в сфере государственного регулирования обеспечения единства измерений

Дата очередной поверки

Поверитель

(подпись, дата)

 $(\Phi$ <sub>M</sub>.O.)